O/o EXECUTIVE ENGINEER (E), BSNL ELECTRICAL DIVISION SUNDERNAGAR (HP)-175002 OFFICE PH:- 01907-263188 Email:-bsnledsnr@gmail.com

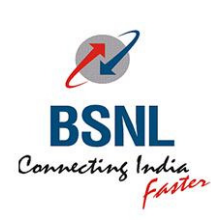

भारत संचार िनगम िलिमटेड

**(**भारत सरकार का उ-म**)**

# **BHARAT SANCHAR NIGAM LIMITED**

**(A Govt. of India Enterprise)** 

## No. 3(1)/EE/E/BSNL/SNR/2019-20/ 75 Date: 18/07/2019

## **CORRIGENDM-1**

#### Name of Work:- **Comprehensive Maintenance of Electromechanical Services in TE Building at Mandi**

#### Reference:- This office NIT no:-08/EE/BSNL/ED/SNR/e-tender/2019-20 Dated: 05.07.19 and Web ID No:- 527 dated 05.07.19

Due to administrative reasons, the following modifications have been made in the above referred NIT issued by this office:-

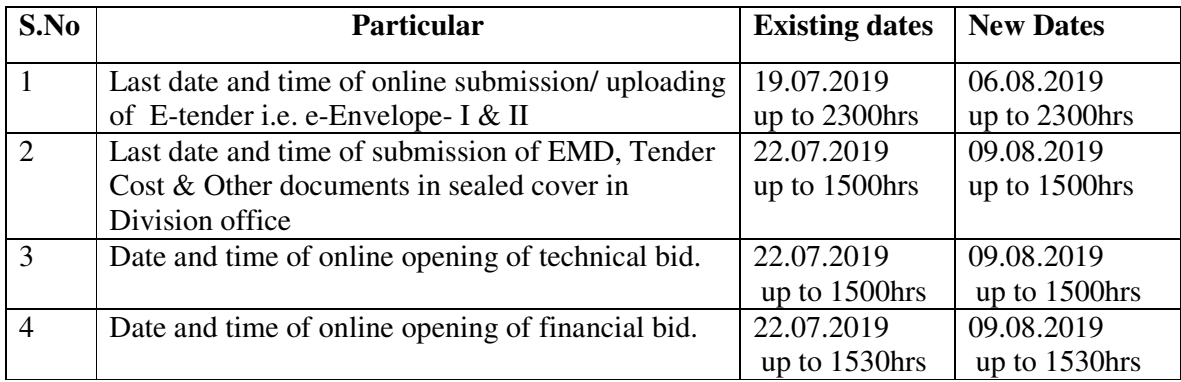

All other Terms and Conditions of the NIT shall remain same.

 Executive Engineer (E) BSNL Electrical Division, Sundernagar

Copy to:-

- 1. CE (E) BSNL EZ Shimla.
- 2. Tender Wizards for uploading
- 3. E-procurement site.
- 4. BSNL HP portal

पंजीकृत एवं निगमित कार्यालय – भारत संचार भवन, हरिश चन्द्र माथुर लेन, जनपथ, नई दिल्ली – 110001 वेबसाईट: www.bsnl.co.in